# **ALeRCE Python Client**

*Release 1.0.1*

**ALeRCE**

**Dec 15, 2022**

# **CONTENTS**

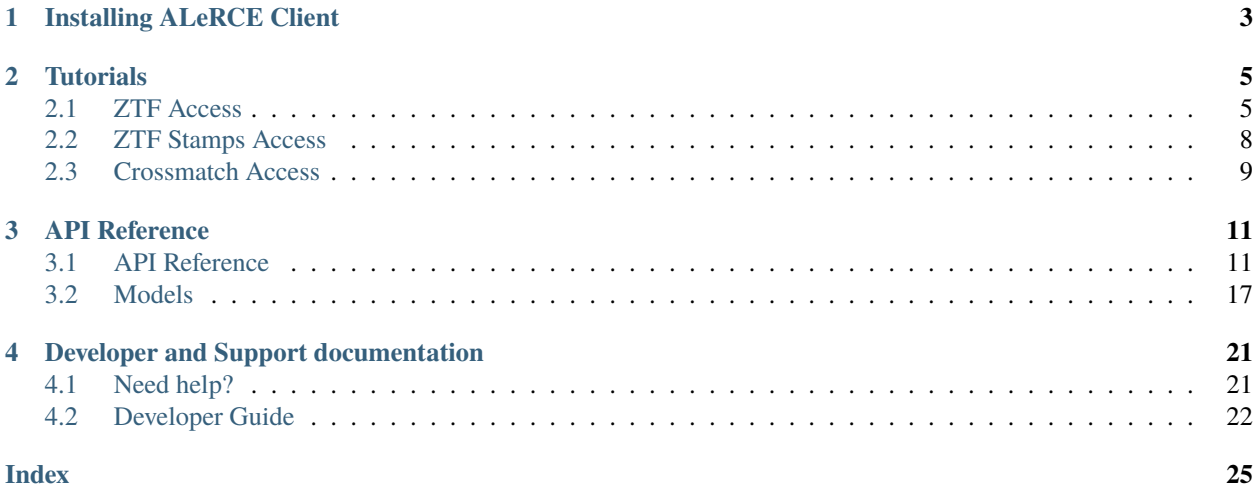

[ALeRCE](http://alerce.science) client is a Python library to interact with ALeRCE services and databases.

In this documentation you will find the basic usage of the ALeRCE Client, how to install, a short tutorial for each service and the guidelines to contribute to the project.

**CHAPTER**

**ONE**

# **INSTALLING ALERCE CLIENT**

<span id="page-6-0"></span>The ALeRCE client can be installed through pip with

pip install alerce

Or clone the repository and install from there

git clone https://github.com/alercebroker/alerce\_client.git cd alerce\_client python setup.py install

### **CHAPTER**

# **TUTORIALS**

<span id="page-8-0"></span>The ALeRCE client is divided according to the requested API, depending on your usecase check the following tutorials:

# <span id="page-8-1"></span>**2.1 ZTF Access**

The ALeRCE ZTF API Wrapper gives an easy access to our database through the [ALeRCE ZTF API](http://dev.api.alerce.online) service with Python.

### **2.1.1 Usage**

```
from alerce.core import Alerce
\text{alerce} = \text{Alerce}()dataframe = alerce.query_objects()
```
The dataframe will have several columns, the output specification can be found in *[Object Response](#page-20-1)*

# **2.1.2 Query objects**

We will use the *[query\\_objects\(\)](#page-18-0)* method, this method will query the ALeRCE ZTF API and get a page of results, each result has some statistics of the object and a classification.

The filters are passed as arguments to the method, a list of valid arguments can be found in the *[query\\_objects\(\)](#page-18-0)* API reference page.

For example, getting all the objects classified as LPV could be done like this:

```
dataframe = alerce.query_objects(
   classifier="lc_classifier",
   class_name="LPV",
    format="pandas"
)
```
You can specify one of the following return formats: *pandas* | votable | *json* with json being the default.

**Note:** If you like to have parameters inside a dict for example that you can reuse later you can do the following:

```
params = f"classifier": "stamp_classifier",
   "class_name": "SN",
   "probability": 0.7
}
objects = alerce.query_objects(**params)
```
### **2.1.3 Getting Classifier List**

In ALeRCE we will have multiple classifiers and each classifier will have a list of classes, also called Taxonomy.

For some filters we want to check an specific classifier, to list the current classifiers available we can use the [query\\_classifiers\(\)](#page-17-0) method.

```
# Getting list of classifiers
classifiers = alerce.query_classifiers()
```
The *classifier\_name* field should be used as a filter in [query\\_objects\(\)](#page-18-0) method, also if the *classifier\_name* and version is already known we can request the list of possible classes with [query\\_classes\(\)](#page-17-1)

```
# Getting classes for a classifier and version
classes = alerce.query_classes("lc_classifier",
                               "hierarchical_random_forest_1.0.0")
```
### **2.1.4 Querying a known list of objects**

You can pass *query\_objects* a list of object ids to retreive information of only those objects. You can even apply filters over that list if you wanted to.

```
oids = ["ZTF18accqogs",
    "ZTF19aakyhxi",
    "ZTF19abyylzv",
    "ZTF19acyfpno",
]
objects = alerce.query_objects(oid=oids, format="pandas")
```
### **2.1.5 Query Lightcurve**

To get the lightcurve for an object the method [query\\_lightcurve\(\)](#page-17-2) can be used, this will return a dictionary with Detections and Non-detections for that object, also we can get them separetly with [query\\_detections\(\)](#page-17-3) and [query\\_non\\_detections\(\)](#page-18-1).

```
# Getting detections for an object
detections = alerce.query_detections("ZTF18abbuksn",
                                     format="json")
# Getting non detections for an object
non_detections = alerce.query_non_detections("ZTF18abbuksn",
```
(continues on next page)

(continued from previous page)

```
format="json")
```

```
# Getting lightcurve for an object
lightcurve = alerce.query_lightcurve("ZTF18abbuksn",
                                     format="json")
```
### **2.1.6 Query Probabilities**

To get the probabilities for an object using the different classifiers implemented by ALeRCE we wil use [query\\_probabilities\(\)](#page-19-0)

```
# Getting detections for an object
probabilities = alerce.query_probabilities("ZTF18abbuksn")
```
### **2.1.7 Other Queries**

There are other more specific queries, to get more information from an object.

To get the features used by the [Light Curve Classifier](https://arxiv.org/abs/2008.03311) , we can use [query\\_features\(\)](#page-17-4) or [query\\_feature\(\)](#page-17-5) for a single one.

(Check P. Sánchez-Sáez, et al. 2020 for more information on each feature)

```
# Getting all the features for an object as a dataframe
features = alerce.query_features("ZTF18abbuksn", format="pandas")
# Getting multiband period for an object
mb_period = alerce.query_feature("ZTF18abbuksn", "Multiband_period")
```
For each filter ALeRCE calculate some statistics for an object, we can get them with [query\\_magstats\(\)](#page-18-2)

```
# Getting magstats for an object
magstats = alerce.query_magstats("ZTF18abbuksn")
```
### **2.1.8 Error Handling**

The ALeRCE Client has some useful error messages that you can manage when something goes wrong. If you specify a wrong search criteria or no objects were found with your query, then you will get one of the following errors:

- ZTFAPIError (code -1): this is the default error
- ParseError (code 400): this error is raised when there's an error with search parameters
- ObjectNotFoundError (code 404): this error is raised when no objects were returned in your query
- FormatValidationError (code 500): this error is raised when you set a not allowed return format

This errors usually give useful data on what you need to fix with your query. In case you want to do something when an error happens you can capture the error as a regular python exception handling.

```
try:
   data = alerce.query_objects(**my_filters)
except ObjectNotFoundError as e:
   print(e.message)
    # do something else
```
# <span id="page-11-0"></span>**2.2 ZTF Stamps Access**

The ALeRCE Stamps API Wrapper gives an easy access to our stamps API that can be used to retrieve stamps and full avro information of a specific alert.

### **2.2.1 Quickstart**

```
from alerce.core import Alerce
#Import ALeRCE Client
client = Alerce()
stamps = client.get_stamps("ZTF18abkifng")
```
### **2.2.2 Making Queries**

There are two operations you can perform with stamps. Getting the stamps of an object and if you are on a jupyter notebook you can plot the stamps.

- [get\\_stamps\(\)](#page-16-0) method will allow you to get stamps of the first detection of an object id. You can also specify a candid to retrieve stamps of a different detection.
- [plot\\_stamps\(\)](#page-16-1) works the same as *get\_stamps* but will plot the stamps using IPython HTML if you are in a notebook environment.

#### **Examples**

```
# Getting specific stamp
stamps = client.get_stamps("ZTF18abkifng",
                           candid = 576161491515015015)
# Plot stamps on jupyter notebook
client.plot_stamps(oid = "ZTF18abkifng",
                   candid = 576161491515015015)
```
# <span id="page-12-0"></span>**2.3 Crossmatch Access**

The ALeRCE catsHTM API Wrapper gives an easy access to our crossmatch API that uses [catsHTM.](https://github.com/maayane/catsHTM)

### **2.3.1 Conesearch**

To get all the objects inside a radius in a specified catalog, we use [catshtm\\_conesearch\(\)](#page-15-0), where *ra*,`dec` is the center of the search and *radius* is the search radius in [arcsec].

```
from alerce.core import Alerce
#Import ALeRCE Client
client = Alice()ra = 10dec = 20radius = 1000catalog_name = "GAIA/DR1"
cone_objects = client.catshtm_conesearch(ra,
                                dec,
                                radius,
                                catalog_name,
                                format="pandas")
```
**Note:** Without the *catalog* name argument the function will return a dictionary with all available catalogs and the value is the conesearch in those catalogs.

### **2.3.2 Crossmatch**

Similar to Conesearch, we look for the objects in a radius, but just get the closest object ([catshtm\\_crossmatch\(\)](#page-15-1)). This method is better used for a small radius.

```
ra = 10dec = 20radius = 20catalog_name = "GAIA/DR1"
xmatch_objects = client.catshtm_crossmatch(ra,
                                dec,
                                radius,
                                catalog_name,
                                format="pandas")
```
**Note:** Without the *catalog* name argument the function will return a dictionary with all available catalogs and the value is the crossmatch in those catalogs.

## **2.3.3 Redshift**

Search if there is available redshift in a *catsHTM* catalog given position and a radius ([catshtm\\_redshift\(\)](#page-15-2)).

 $catalog_name = "GAIA/DR1"$ redshift = client.catshtm\_redshift(ra, dec, radius, catalog\_name)

### **CHAPTER**

# **THREE**

# **API REFERENCE**

# <span id="page-14-2"></span><span id="page-14-1"></span><span id="page-14-0"></span>**3.1 API Reference**

### class alerce.core.Alerce(*\*\*kwargs*)

The main client class that has all the methods for accessing the different services.

#### **Parameters**

**\*\*kwargs**

Keyword arguments used for setting the configuration of each service

#### **Attributes**

**ztf\_url**

The url of the ZTF API

#### **Methods**

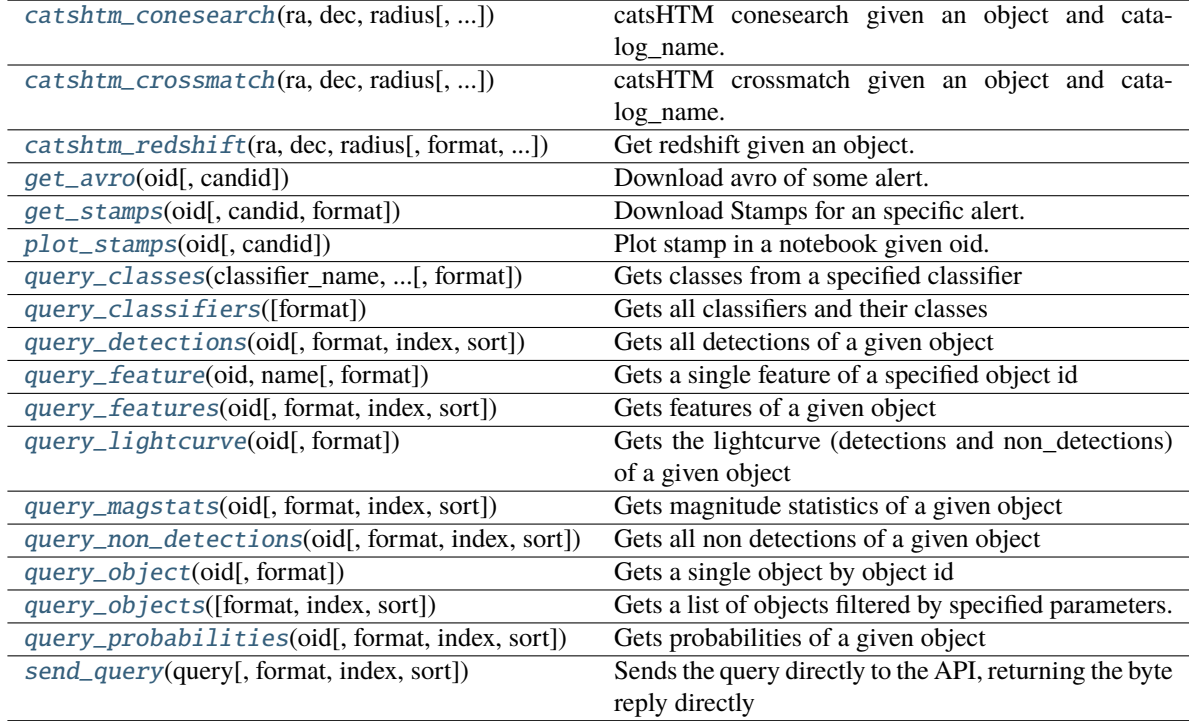

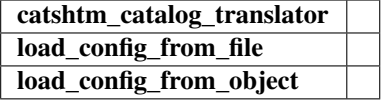

<span id="page-15-3"></span><span id="page-15-0"></span>catshtm\_conesearch(*ra*, *dec*, *radius*, *catalog\_name='all'*, *format='pandas'*)

catsHTM conesearch given an object and catalog\_name.

#### **Parameters**

**ra**

[[float](https://docs.python.org/3/library/functions.html#float)] Right ascension in Degrees.

#### **def**

[[float](https://docs.python.org/3/library/functions.html#float)] Declination in Degrees.

#### **catalog\_name**

[[str](https://docs.python.org/3/library/stdtypes.html#str)] catsHTM Catalog name, *"all"* can be used to query all available catalogs. List of available catalogs can be found in [here.](https://alerceapi.readthedocs.io/en/latest/catshtm.html#id1)

#### **radius**

[[float](https://docs.python.org/3/library/functions.html#float)] Conesearch radius in arcsec.

#### **format**

[[str](https://docs.python.org/3/library/stdtypes.html#str)] Output format [votable|pandas]

#### **Returns**

#### [dict](https://docs.python.org/3/library/stdtypes.html#dict)

Dictionary with the following structure: {

<catalog\_name>: [astropy.table.Table](https://docs.astropy.org/en/stable/api/astropy.table.Table.html#astropy.table.Table) or [pandas.DataFrame](https://pandas.pydata.org/pandas-docs/stable/reference/api/pandas.DataFrame.html#pandas.DataFrame) or [dict](https://docs.python.org/3/library/stdtypes.html#dict)

#### }

<span id="page-15-1"></span>catshtm\_crossmatch(*ra*, *dec*, *radius*, *catalog\_name='all'*, *format='pandas'*)

catsHTM crossmatch given an object and catalog\_name.

#### **Parameters**

#### **ra**

[[float](https://docs.python.org/3/library/functions.html#float)] Right ascension in Degrees.

#### **def: :py:class:`float`**

Declination in Degrees.

#### **catalog\_name**

[[str](https://docs.python.org/3/library/stdtypes.html#str)] catsHTM Catalog name, *"all"* can be used to query all available catalogs. List of available catalogs can be found in [here.](https://alerceapi.readthedocs.io/en/latest/catshtm.html#id1)

#### **radius**

[[float](https://docs.python.org/3/library/functions.html#float)] Crossmatch radius in arcsec. (Default 100 arcsec)

#### **format**

[[str](https://docs.python.org/3/library/stdtypes.html#str)] Output format [votable|pandas]

#### **Returns**

#### [dict](https://docs.python.org/3/library/stdtypes.html#dict)

Dictionary with the following structure: {

<catalog\_name>: [astropy.table.Table](https://docs.astropy.org/en/stable/api/astropy.table.Table.html#astropy.table.Table) or [pandas.Series](https://pandas.pydata.org/pandas-docs/stable/reference/api/pandas.Series.html#pandas.Series)

<span id="page-15-2"></span>}

<span id="page-16-3"></span>catshtm\_redshift(*ra*, *dec*, *radius*, *format='votable'*, *verbose=False*)

Get redshift given an object.

#### **Parameters**

#### **oid**

[[str](https://docs.python.org/3/library/stdtypes.html#str)] object ID in ALeRCE DBs.

#### **radius**

[[float](https://docs.python.org/3/library/functions.html#float)] catsHTM conesearch radius in arcsec.

#### **format**

[[str](https://docs.python.org/3/library/stdtypes.html#str)] Output format [votable|pandas]

#### **Returns**

#### [float](https://docs.python.org/3/library/functions.html#float)

Check if redshift is in a catsHTM xmatch response.

#### <span id="page-16-2"></span>get\_avro(*oid*, *candid=None*)

Download avro of some alert.

#### **Parameters**

#### **oid**

[[str](https://docs.python.org/3/library/stdtypes.html#str)] object ID in ALeRCE DBs.

**candid**

[[int](https://docs.python.org/3/library/functions.html#int)] Candid of the avro to be downloaded.

#### **Returns**

### **Avro of a given alert.**

#### <span id="page-16-0"></span>get\_stamps(*oid*, *candid=None*, *format='HDUList'*)

Download Stamps for an specific alert.

#### **Parameters**

#### **oid**

[[str](https://docs.python.org/3/library/stdtypes.html#str)] object ID in ALeRCE DBs.

#### **candid**

[[int](https://docs.python.org/3/library/functions.html#int)] Candid of the stamp to be displayed.

# **format**

[:py:class: *str*] Output format [HDUList|numpy]

#### **Returns**

#### **Science, Template and Difference stamps for an specific alert.**

#### <span id="page-16-1"></span>plot\_stamps(*oid*, *candid=None*)

Plot stamp in a notebook given oid. It uses IPython HTML.

#### **Parameters**

**oid**

[[str](https://docs.python.org/3/library/stdtypes.html#str)] object ID in ALeRCE DBs.

#### **candid**

[[int](https://docs.python.org/3/library/functions.html#int)] Candid of the stamp to be displayed.

#### **Returns**

#### **Display the stamps on a jupyter notebook.**

<span id="page-17-6"></span><span id="page-17-1"></span>query\_classes(*classifier\_name*, *classifier\_version*, *format='json'*)

Gets classes from a specified classifier

#### **Parameters**

**classifier\_name** [str] The classifier unique name

**classifier\_version** [str] The classifier's version

#### <span id="page-17-0"></span>query\_classifiers(*format='json'*)

Gets all classifiers and their classes

#### <span id="page-17-3"></span>query\_detections(*oid*, *format='json'*, *index=None*, *sort=None*)

Gets all detections of a given object

#### **Parameters**

#### **oid**

[str] The object identifier

#### **format**

[str] Return format. Can be one of 'pandas' | 'votable' | 'json'

#### **index**

[str] The name of the column to use as index when format is 'pandas'

#### **sort**

[str] The name of the column to sort when format is 'pandas'

#### <span id="page-17-5"></span>query\_feature(*oid*, *name*, *format='json'*)

Gets a single feature of a specified object id

#### **Parameters**

**oid** [str] The object identifier

**name**

[str] The feature's name

#### **format**

[str] Return format. Can be one of 'pandas' | 'votable' | 'json'

<span id="page-17-4"></span>query\_features(*oid*, *format='json'*, *index=None*, *sort=None*)

Gets features of a given object

#### **Parameters**

#### **oid**

[str] The object identifier

#### **format**

[str] Return format. Can be one of 'pandas' | 'votable' | 'json'

#### <span id="page-17-2"></span>query\_lightcurve(*oid*, *format='json'*)

Gets the lightcurve (detections and non\_detections) of a given object

#### **Parameters**

<span id="page-18-4"></span>**oid**

[str] The object identifier

**format**

[str] Return format. Can be one of 'pandas' | 'votable' | 'json'

<span id="page-18-2"></span>query\_magstats(*oid*, *format='json'*, *index=None*, *sort=None*)

Gets magnitude statistics of a given object

#### **Parameters**

**oid**

[str] The object identifier

#### **format**

[str] Return format. Can be one of 'pandas' | 'votable' | 'json'

<span id="page-18-1"></span>query\_non\_detections(*oid*, *format='json'*, *index=None*, *sort=None*)

Gets all non detections of a given object

#### **Parameters**

#### **oid**

[str] The object identifier

**format**

[str] Return format. Can be one of 'pandas' | 'votable' | 'json'

#### <span id="page-18-3"></span>query\_object(*oid*, *format='json'*)

Gets a single object by object id

#### **Parameters**

**oid**

[str] The object identifier

#### **format**

[str] Return format. Can be one of 'pandas' | 'votable' | 'json'

<span id="page-18-0"></span>query\_objects(*format='pandas'*, *index=None*, *sort=None*, *\*\*kwargs*)

Gets a list of objects filtered by specified parameters. It is strongly advised to look at the documentation of **`ALERCE ZTF API`\_**

#### **Parameters**

#### **format**

[str] Return format. Can be one of 'pandas' | 'votable' | 'json'

#### **index**

[str] Name of the column to use as index when format is 'pandas'

#### **sort**

[str] Name of the column to sort when format is 'pandas'

#### **\*\*kwargs**

Keyword arguments. Each argument can be one of the **`ALERCE ZTF API`\_** object query parameters.

#### • **classifier**

[str] classifier name

#### • **class\_name**

[str] class name

<span id="page-19-2"></span>• **ndet**

[int[]] Range of detections.

• **probability**

[float] Minimum probability.

• **firstmjd**

[float]] First detection date range in mjd.

• **lastmjd**

[float[]] Last detection date range in mjd.

• **ra**

[float] Ra in degrees for conesearch.

• **dec**

[float] Dec in degrees for conesearch.

• **radius**

[float] Radius in arcsec for conesearch.

• **page**

[int] Page or offset to retrieve. Default value : 1

• **page\_size**

[int] Number of objects to retrieve in each page. Default value: 10

• **count**

[str (bool like)] Whether to count total objects or not. Can be a string representation of boolean like "True", "true", "yes", "false", . . .

• **order\_by**

[str] Column used for ordering. Available values : oid, ndethist, ncovhist, mjdstarthist, mjdendhist, corrected, stellar, ndet,  $g_r$ \_max,  $g_r$ \_max\_corr,  $g_r$ \_mean, g\_r\_mean\_corr, meanra, meandec, sigmara, sigmadec, deltamjd, firstmjd, lastmjd, step\_id\_corr, object, classifier\_name, class\_name, probability, probabilities

• **order\_mode**

[str] Ordering could be ascendent or descendent. Available values : ASC, DESC

<span id="page-19-0"></span>query\_probabilities(*oid*, *format='json'*, *index=None*, *sort=None*)

Gets probabilities of a given object

#### **Parameters**

#### **oid**

[str] The object identifier

#### **format**

[str] Return format. Can be one of 'pandas' | 'votable' | 'json'

#### <span id="page-19-1"></span>send\_query(*query*, *format='csv'*, *index=None*, *sort=None*)

Sends the query directly to the API, returning the byte reply directly

#### **Query**

query for the database

#### **Format**

Format to be returned

#### **Index**

index if format is pandas

**Sort**

sorting column if format is pandas

**Returns**

reply in the format specified

# <span id="page-20-0"></span>**3.2 Models**

Here is a list of the response specification for each data model.

# <span id="page-20-1"></span>**3.2.1 Object Response**

| <b>Name</b>      | <b>Type</b> | Description                                                                          |  |
|------------------|-------------|--------------------------------------------------------------------------------------|--|
| $\overline{oid}$ | string      | ZTF Object identifier                                                                |  |
| ndethist         | string      | Number of spatially-coincident detections falling within 1.5 arcsec going back       |  |
|                  |             | to beginning of survey; only detections that fell on the same field and readout-     |  |
|                  |             | channel ID where the input candidate was observed are counted. All raw detec-        |  |
|                  |             | tions down to a photometric $S/N$ of $\sim$ 3 are included.                          |  |
| ncovhist         | integer     | Number of times input candidate position fell on any field and readout-channel       |  |
|                  |             | going back to beginning of survey                                                    |  |
| mjdstarthist     | number      | Earliest Modified Julian date of epoch corresponding to ndethist [days]              |  |
| mjdendhist       | number      | Latest Modified Julian date of epoch corresponding to ndethist [days]                |  |
| corrected        | boolean     | Whether the corrected light curve was computed and can be used                       |  |
| stellar          | boolean     | Whether the object is a likely stellar-like source                                   |  |
| ndet             | integer     | Total number of detections for the object                                            |  |
| $g_r$ _max       | number      | Difference between the minimum g and r band difference magnitudes $(\text{min(g)} -$ |  |
|                  |             | $min(r)$ )                                                                           |  |
| g_r_max_corr     | number      | Difference between the minimum g and r band corrected magnitudes (                   |  |
|                  |             | $min(corrected(g))$ - $min(corrected(r))$ )                                          |  |
| g_r_mean         | number      | Difference between the mean g and r band difference magnitudes (mean(g) -            |  |
|                  |             | $mean(r)$ )                                                                          |  |
| g_r_mean_corr    | number      | Difference between the mean g and r band corrected magnitudes (                      |  |
|                  |             | $mean(corrected(g))$ - $mean(corrected(r))$ )                                        |  |
| firstmjd         | number      | First detection's modified julian date                                               |  |
| lastmjd          | number      | Last detection's modified julian date                                                |  |
| deltajd          | number      | Difference between last and first detection date                                     |  |
| meanra           | number      | Mean Right Ascension                                                                 |  |
| meandec          | number      | <b>Mean Declination</b>                                                              |  |
| sigmara          | number      | Right Ascension standard deviation                                                   |  |
| sigmadec         | number      | Declination standard deviation                                                       |  |
| class            | string      | Highest probability class or according to specified classifier and ranking (Default  |  |
|                  |             | classifier: <i>lc_classifier</i> , ranking: 1)                                       |  |
| classifier       | string      | Classifier name.                                                                     |  |
| probability      | number      | Highest probability or according to specified classifier and ranking (Default clas-  |  |
|                  |             | sifier: <i>lc_classifier</i> , ranking: 1)                                           |  |
| step_id_corr     | string      | CorrectionStep pipeline version.                                                     |  |

Table 1: Object Response Model

### **3.2.2 Detection Response**

| Name              | <b>Type</b> | Description                                                                        |  |
|-------------------|-------------|------------------------------------------------------------------------------------|--|
| mjd               | number      | Modified julian Date                                                               |  |
| candid            | string      | Alert unique identifier.                                                           |  |
| $\overline{fd}$   | integer     | Filter ID $(1=g; 2=r; 3=i)$                                                        |  |
| pid               | integer     | Processing ID for image                                                            |  |
| diffmaglim        | number      | 5-sigma mag limit in difference image based on PSF-fit photometry [mag]            |  |
| isdiffpos         | number      | 1: candidate is from positive (sci minus ref) subtraction; -1: didate is from neg- |  |
|                   |             | ative (ref minus sci) subtraction                                                  |  |
| nid               | integer     | Night ID                                                                           |  |
| ra                | number      | Right Ascension of candidate [deg]                                                 |  |
| dec               | number      | Declination of candidate [deg]                                                     |  |
| magpsf            | number      | Magnitude from PSF-fit photometry [mag]                                            |  |
| sigmapsf          | number      | 1-sigma uncertainty in magap [mag]                                                 |  |
| magap             | number      | Aperture mag using 8 pixel diameter aperture [mag]                                 |  |
| sigmagap          | number      | 1-sigma uncertainty in magap [mag]                                                 |  |
| distnr            | number      | Distance to nearest source in reference image PSF-catalog within 30 arcsec [pix-   |  |
|                   |             | els]                                                                               |  |
| rb                | number      | RealBogus quality score; range is 0 to 1 where closer to 1 is more reliable        |  |
| rbversion         | string      | Version of RealBogus model/classifier used to assign rb quality score              |  |
| $\overline{drb}$  | number      | RealBogus quality score from Deep-Learning-based classifier; range is 0 to 1       |  |
|                   |             | where closer to 1 is more reliable                                                 |  |
| drbversion        | string      | Version of Deep-Learning-based classifier model used to assign RealBogus           |  |
|                   |             | (drb) quality score                                                                |  |
| magapbig          | number      | Aperture mag using 18 pixel diameter aperture [mag]                                |  |
| sigmagapbig       | number      | 1-sigma uncertainty in magapbig [mag]                                              |  |
| $r$ fid           | number      | Processing ID for reference image to facilitate archive retrieval                  |  |
| magpsf_corr       | number      | Corrected PSF magnitude                                                            |  |
| sigmapsf_corr     | number      | Error of the corrected PSF magnitude assuming no contribution from an ex-          |  |
|                   |             | tended component                                                                   |  |
| sigmapsf_corr_ext | number      | Error of the corrected PSF magnitude assuming a contribution from an extended      |  |
|                   |             | component                                                                          |  |
| corrected         | boolean     | Whether the corrected photometry was applied                                       |  |
| dubious           | boolean     | Whether the corrected photometry should be flagged                                 |  |
| parent_candid     | number      | Parent candid if alert coming from prv_detection (null if no parent)               |  |
| has_stamp         | boolean     | Whether the detection has an associated image stamp triplet (when par-             |  |
|                   |             | $ent\_candidate = null)$                                                           |  |
| $step_id\_corr$   | string      | Correction step pipeline version                                                   |  |

Table 2: Detection Response Model

# **3.2.3 Non-Detection Response**

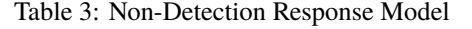

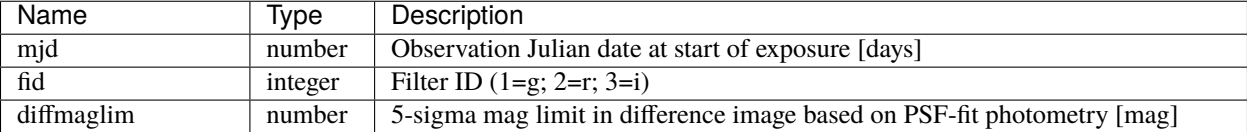

### **3.2.4 Probability Response**

Table 4: Probability Response Model

| Name               | Type    | Description                        |
|--------------------|---------|------------------------------------|
| classifier name    | string  | Classifier name                    |
| classifier version | string  | Classifier version                 |
| class name         | string  | Class                              |
| probability        | number  | Probability                        |
| ranking            | integer | Ranking within the classifier type |

### **3.2.5 Magstats Response**

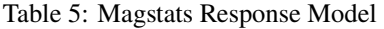

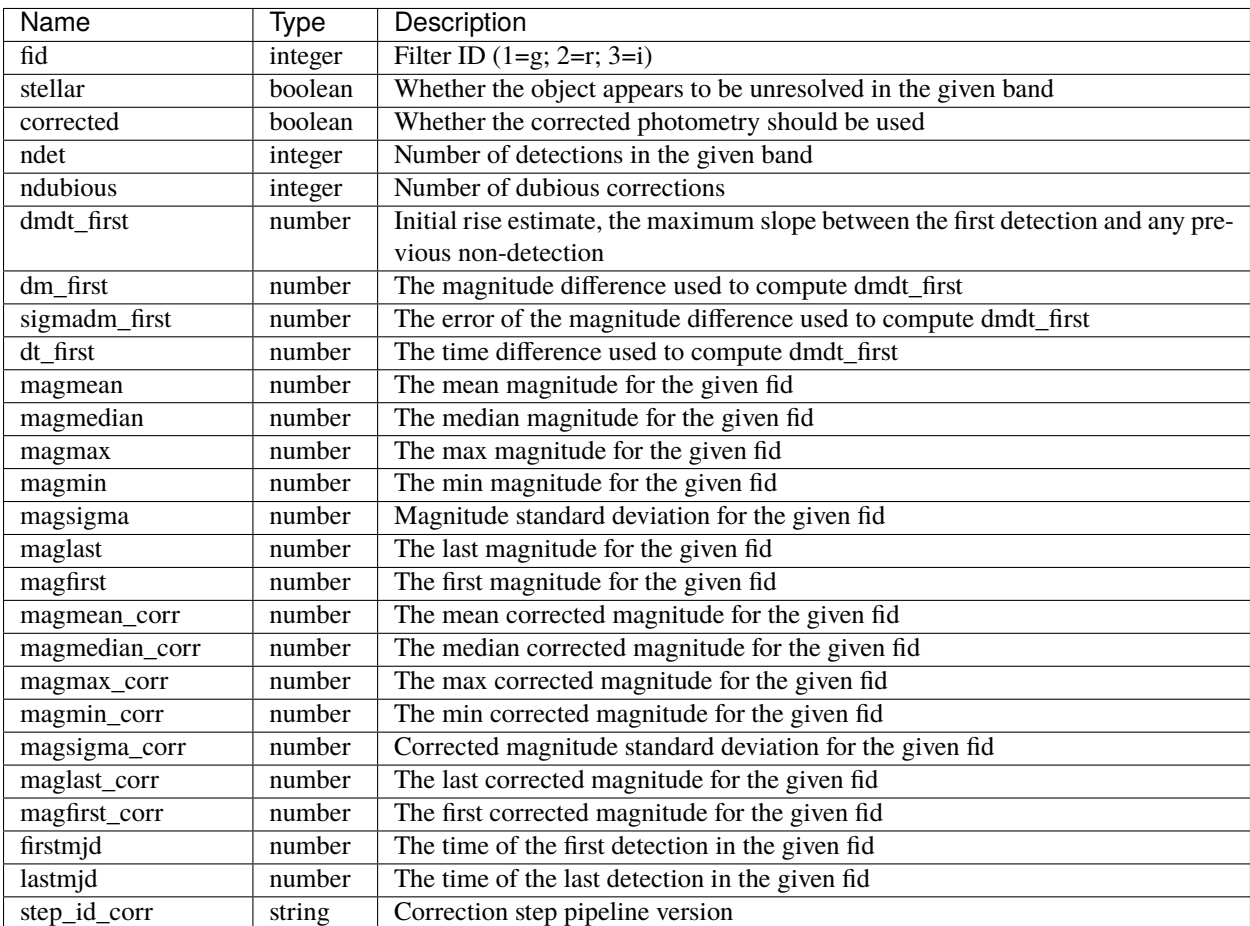

**CHAPTER**

**FOUR**

# **DEVELOPER AND SUPPORT DOCUMENTATION**

# <span id="page-24-1"></span><span id="page-24-0"></span>**4.1 Need help?**

In ALeRCE we work using the Github Repository Issues. To inform a problem check Reporting Issues, and if you need an specific feature check Requesting Features.

### **4.1.1 Reporting Issues**

To report a bug, error or other kind of issue go to [Bug Report.](https://github.com/alercebroker/alerce_client/issues/new?assignees=&labels=bug&template=bug_report.md&title=%5BBug%5D)

And add a Issue with the *bug* label and the following:

- Issue Description.
- If possible, how to replicate the issue.
- In case of installation or problems with a package the output *pip freeze* to replicate the environment.

### **4.1.2 Requesting Features**

To request a new feature that can be useful for other users/usecases [Feature Request](https://github.com/alercebroker/alerce_client/issues/new?assignees=&labels=enhancement&template=feature_request.md&title=%5BFeature%5D) with the *enhancement* label. And adding the following:

- New feature description.
- How it will benefit other usecases.
- If necessary an image with the feature (for example, a feature added to stamp plot in jupyter notebook)

### **4.1.3 General Question**

Create an [General Question](https://github.com/alercebroker/alerce_client/issues/new?assignees=&labels=question&template=general-question.md&title=%5BQuestion%5D) with the *astronomy* or *programming* label.

# <span id="page-25-0"></span>**4.2 Developer Guide**

### **4.2.1 Configure API for other environment**

The ALeRCE client can be modified to request other APIs (for example local or develop APIs). To change the default behavior we have two ways, as initialization parameters or calling a method to change the routes.

### **As initialization parameters**

You can pass parameters to the *Alerce* class constructor to set the parameters for API connection.

```
alerce = Alerce(ZTF_API_URL="https://localhost:5000")
```
### **From a dictionary object**

You can pass parameters to the *Alerce* class from a dictionary object.

```
my\_config = \{"ZTF_API_URL": "https://localhost:5000"
}
\text{alerce} = \text{Alerce}()alerce.load_config_from_object(my_config)
```
#### **Routes that can be modified**

The examples changes the default ZTF api, but there are other API and routes that can be modified, all the routes are the following

| Variable                              | Default                                                                                                    | Description                                                       |  |  |
|---------------------------------------|----------------------------------------------------------------------------------------------------|-------------------------------------------------------------------|--|--|
| ZTF_API_URL                           | http://api.alerce.online/                                                                                                    | <b>ALeRCE ZTF API route.</b>                                      |  |  |
|                                       | ztf/v1                                                                                                    |                                                                   |  |  |
| ZTF_ROUTES                            |                                                                                                    | Dictionary with query type and route, with $\%$ s as wildcard for |  |  |
|                                       | {                                                                                                    | object id                                                         |  |  |
|                                       | 'objects':'/objects',                                                                                                    |                                                                   |  |  |
|                                       | 'sin-                                                                                                    |                                                                   |  |  |
|                                       | gle_object':'/objects/%s',<br>'detec-                                                                                                    |                                                                   |  |  |
|                                       |                                                                                                    |                                                                   |  |  |
|                                       | tions':'/objects/%/detections',                                                                                                    |                                                                   |  |  |
|                                       | 'non_detections':'/objects/%s/non_detections',<br>'lightcurve':'/objects/%/lightcurve',                                                                                                    |                                                                   |  |  |
|                                       | 'magstats':'/objects/%/magstats',                                                                                                    |                                                                   |  |  |
|                                       | 'probabili-                                                                                                    |                                                                   |  |  |
|                                       | $\sqrt{\mathrm{ob}}$ -<br>ties':                                                                                                    |                                                                   |  |  |
|                                       | jects/%s/probabilities                                                                                                    |                                                                   |  |  |
|                                       |                                                                                                    |                                                                   |  |  |
| $CAT-$                                | http://catshtm.alerce.                                                                                                    | ALeRCE catsHTM API base url.                                      |  |  |
| SHTM_API_URL                          | online                                                                                                    |                                                                   |  |  |
| CAT-                                  |                                                                                                    | ALeRCE catsHTM routes.                                            |  |  |
| <b>SHTM_ROUTES</b>                    | ₹                                                                                                    |                                                                   |  |  |
|                                       |                                                                                                    |                                                                   |  |  |
|                                       |                                                                                                    |                                                                   |  |  |
|                                       |                                                                                                    |                                                                   |  |  |
|                                       |                                                                                                    |                                                                   |  |  |
|                                       |                                                                                                    |                                                                   |  |  |
|                                       |                                                                                                    |                                                                   |  |  |
|                                       |                                                                                                    |                                                                   |  |  |
|                                       |                                                                                                    |                                                                   |  |  |
|                                       |                                                                                                    |                                                                   |  |  |
|                                       |                                                                                                    |                                                                   |  |  |
|                                       |                                                                                                    |                                                                   |  |  |
|                                       |                                                                                                    |                                                                   |  |  |
|                                       |                                                                                                    |                                                                   |  |  |
|                                       |                                                                                                    |                                                                   |  |  |
| <b>AVRO_URL</b><br><b>AVRO_ROUTES</b> | "conesearch":<br>"/conesearch",<br>"conesearch_all":<br>"/conesearch_all",<br>"crossmatch":<br>"/crossmatch",<br>"crossmatch_all":<br>"/crossmatch_all"<br>http://avro.alerce.online<br>ł<br>"get_stamp":<br>"/get_stamp", | ZTF AVRO/Stamps API<br><b>ZTF AVRO/Stamps API Routes</b>          |  |  |

Table 1: Routes

### **4.2.2 How to contribute**

We are open to contributions in new features or fixing issues.

To send a contribution add the #IssueNumber in the Pull Request (PR) for Issue tracker, the PR then will be assigned to the team to be reviewed.

### **Steps to create a Pull Request**

- 1. Fork the repository
- 2. Create a branch if necessary
- 3. Fix the issue or add new feature
- 4. Push changed to personal repository
- 5. *Create a PR <https://github.com/alercebroker/alerce\_client/pulls>* to the *alercebroker* repository

For a detailed guide check [this link](https://docs.github.com/en/github/collaborating-with-issues-and-pull-requests/creating-a-pull-request-from-a-fork)

# **INDEX**

# <span id="page-28-0"></span>A

Alerce (*class in alerce.core*), [11](#page-14-2)

# C

catshtm\_conesearch() (*alerce.core.Alerce method*), [12](#page-15-3) catshtm\_crossmatch() (*alerce.core.Alerce method*), [12](#page-15-3) catshtm\_redshift() (*alerce.core.Alerce method*), [12](#page-15-3)

# G

get\_avro() (*alerce.core.Alerce method*), [13](#page-16-3) get\_stamps() (*alerce.core.Alerce method*), [13](#page-16-3)

# P

plot\_stamps() (*alerce.core.Alerce method*), [13](#page-16-3)

# $\Omega$

```
query_classes() (alerce.core.Alerce method), 14
query_classifiers() (alerce.core.Alerce method), 14
query_detections() (alerce.core.Alerce method), 14
query_feature() (alerce.core.Alerce method), 14
query_features() (alerce.core.Alerce method), 14
query_lightcurve() (alerce.core.Alerce method), 14
query_magstats() (alerce.core.Alerce method), 15
query_non_detections() (alerce.core.Alerce
        method), 15
query_object() (alerce.core.Alerce method), 15
query_objects() (alerce.core.Alerce method), 15
query_probabilities() (alerce.core.Alerce method),
        16
```
# S

send\_query() (*alerce.core.Alerce method*), [16](#page-19-2)